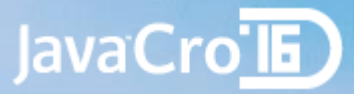

# MQTT - protocol for yours IoT

Miroslav Rešetar, [mresetar@croz.net,](mailto:mresetar@croz.net) @MiroslavResetar

### JavaCrolE What the heck is that IoT anyway?

 $\ddot{\bullet}$ 

- More formal definition:
	- ... network of physical objects that contain embedded • technology to communicate and sense or interact with their internal states or the external environment. (Gartner)

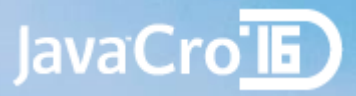

## IoT functionalities

- Things that publish data to Internet/Intranet
- Publishes the data without knowing about the consumers
- Makes data available to multiple systems in a way that can be expanded and revised as new requirements emerge
- Being able to investigate dependencies and causality between seemingly unrelated data feeds

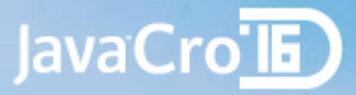

## Why should I care?

- Business important reasons, compared to 2015 (expectations by Gartner):
	- 30% up in connected devices
	- 22% up in total services spending
	- 3,010 Billion \$ industry by 2020
- More personal
	- It's cool to hack with IoT devices  $\odot$

### JavaCro**IE**

## Popular IoT hacking devices

- Raspberry Pi 1-3 (A, B, Zero)
	- Price  $$5-$35$  (Real world:  $$20-$100$ )
	- Linux powered
	- Quad-core
	- Ideal for edge devices
- Arduino
	- Price  $\epsilon$ 35  $\epsilon$ 100
	- Lots of shields
	- Great for robotics
	- Good tools
- Both are quite expensive
- $\bullet$  There are cheaper options available  $\rightarrow$

# Amazon Dash - Not really hacking device

• Amazon Dash Button is a 5\$ Wi-Fi connected device that reorders your favorite product with the press of a button.

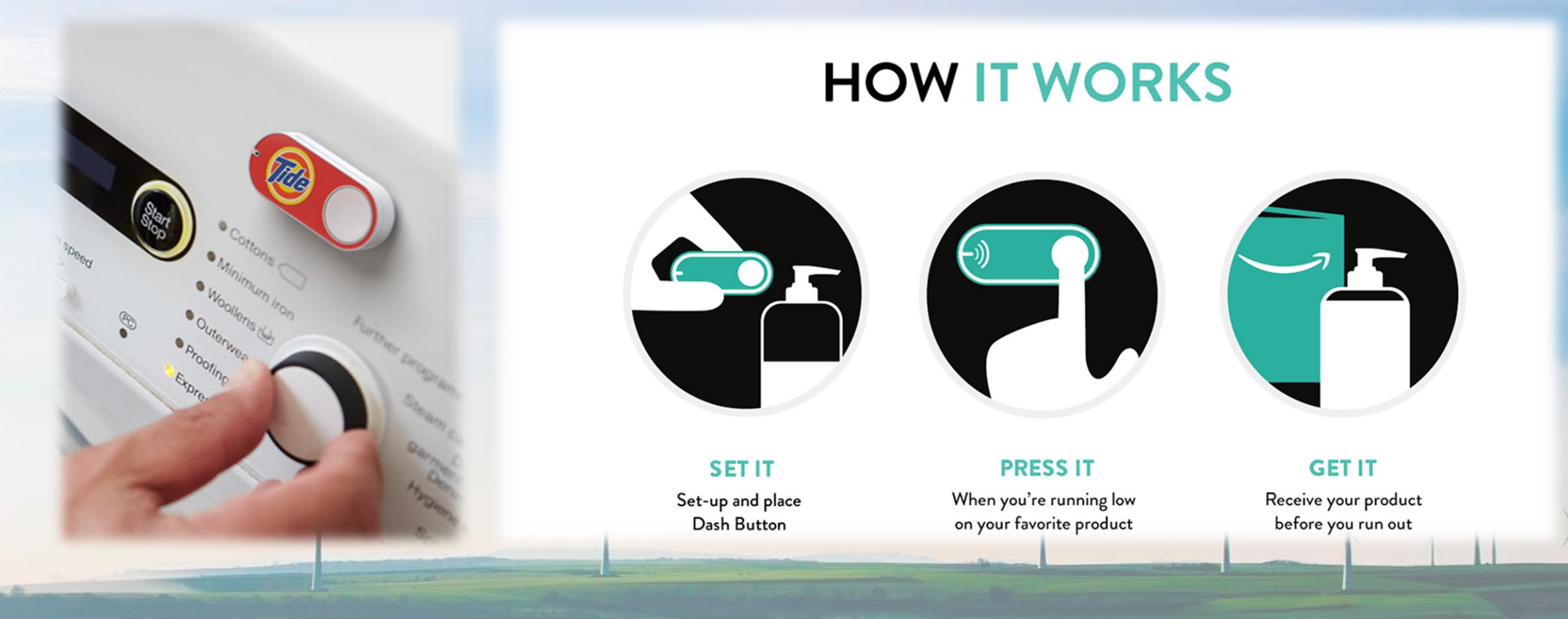

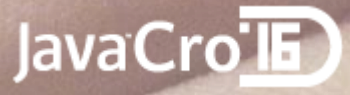

## ESP8266 - Game changer (2014)

- Low cost Wi-Fi chip with full TCP/IP stack and microcontroller capability
	- Small (~ 20 x 16 mm)
	- 32 bit RISC @ 80 MHz
	- 802.11 b/g/n Wi-Fi
		- WEP/WPA2 security
	- Arduino compatible
	- Breadboard friendly modules
	- Programming in C, Lua...
	- Cheap: \$2 \$5
	- But constrained
		- ~30KB RAM available
		- 10ms max. execution time

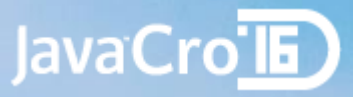

## Enter MQTT

- Developed in late 90's by IBM
	- Aimed to resolve M2M issue (device specific protocol)
	- Use case remote monitoring in oil & gas, hence the name:
		- MQ Telemetry Support
- Had five goals
	- Simple to implement
	- Support for different QoS delivery
	- Lightweight & bandwidth efficient
	- Data agnostic
	- Continuous session awareness
- Now standardized by OASIS, current version V3.1.1

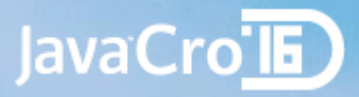

## MQTT - Overview

- Client/Server
- Publish/Subscribe
- Light weight (small protocol overhead)
- Open & Simple (14 messages)
- Easy to implement
- Ideal for
	- Constrained environments: M2M, IoT
	- Small code footprint
	- Constrained network bandwidth

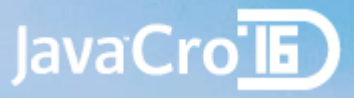

## Network characteristics

- Runs over TCP/IP
	- On network layer: ordered, lossless, bi-directional
- Publish/Subscribe
	- Provides one-to-many messaging
	- Decoupling of applications

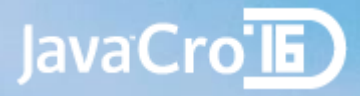

## Security

- Out of the box not secure
	- Plain text(bytes) over TCP/IP
	- Default port 1883
- Could be secured by TLS
	- Resource intensive for lightweight clients
	- More network intensive
		- Requires handshake
		- Increased packet overhead

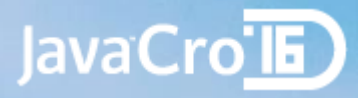

# Decupling

- Decoupling of
	- Time
		- via persistent session
	- Space
		- devices are not network connected
	- Synchronization
		- asynchronous message exchange

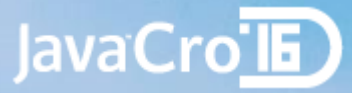

## MQTT dynamics

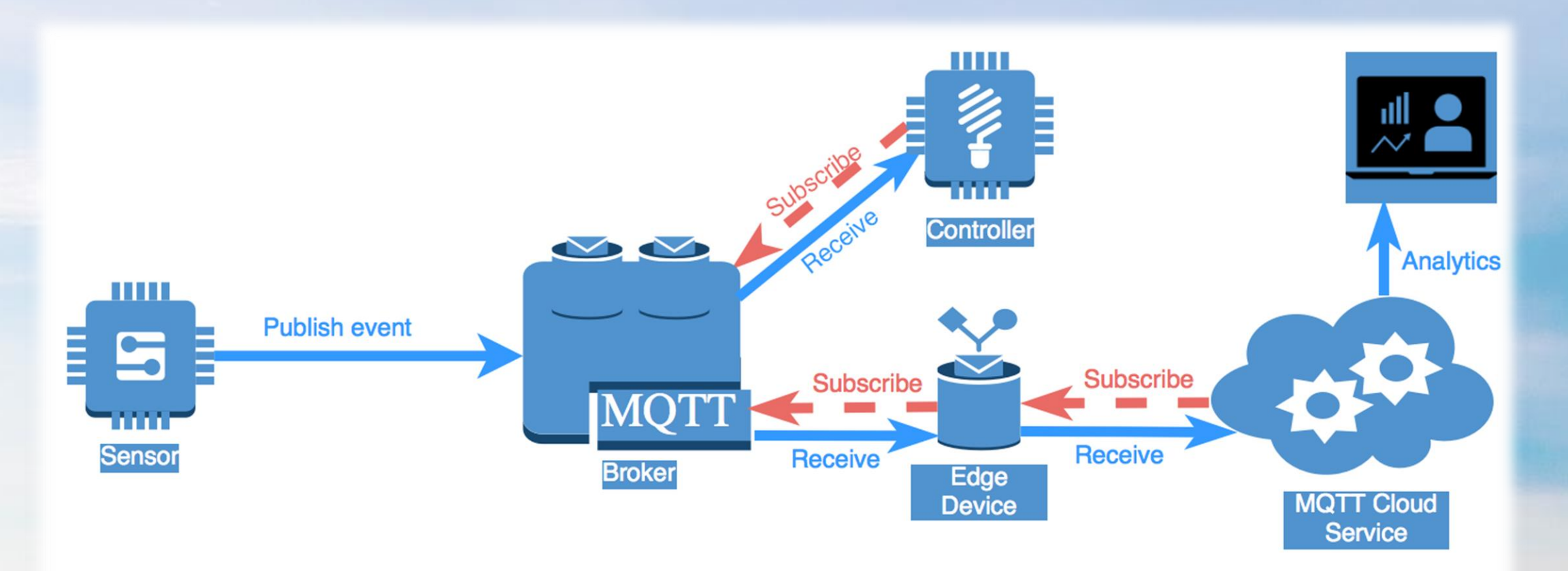

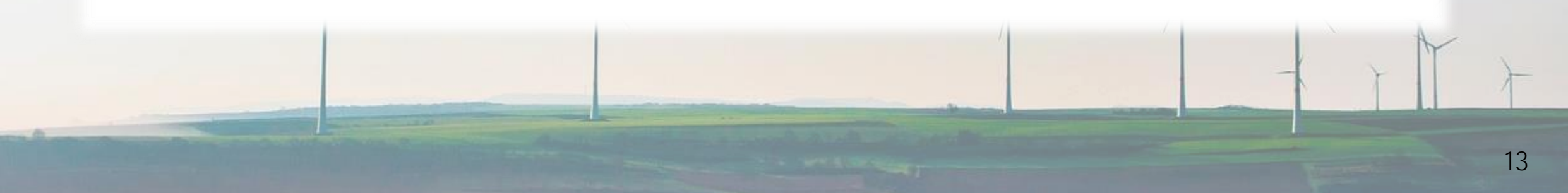

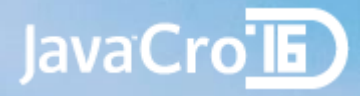

## QoS

- Message delivery QoS
	- At most once
	- At least once
	- Exactly once
- Small transport overhead
- Abnormal disconnection (Last Will and Testament)

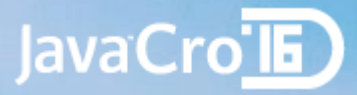

## Topics

- Lightweight just use them, no need for prior creation
- Name is UTF-8 string with / between levels
	- myLevel1/sensors/temperature/5673
	- cvrči/cvrčak/na/čvoru also valid topic name
- To subscribe use the whole topic name or wildcards
	- + single level
	- # matches any number of levels, e.g.
		- myLevel1/sensors/temperature/+
		- myLevel1/sensors/+/5673
		- myLevel1/+/#
		- $\bullet$  +/#
		- $\bullet$  #

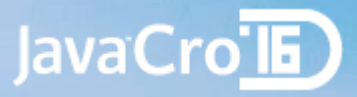

## Sessions

- Clean or Persistent Session
	- Clean session
		- Publisher only
	- Persistent session
		- Broker stores all QoS 1 & 2 level messages
		- Client receives them on re-connection
- Retained messages
	- Message option
	- If set, will act as last known good value and persisted
	- Only last message will be delivered to client upon connection

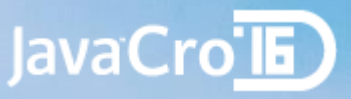

# Things to remember so far

## • You need

- MQTT Broker (on-premise or cloud)
- Client library
- Device that supports TCP/IP
- To connect
	- Broker hostname, port(1883)
	- Username/password (optional)
	- TLS (optional)
- To communicate
	- Session (clean or persistent)
	- Publish or subscribe
	- QoS on each message

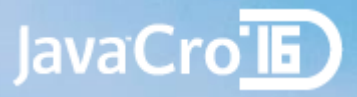

# ดา Mosquitto - MOTT Broker

- Open Source
- Eclipse project
- Written in C++
- 200 KB download
	- Windows dependencies (OpenSSL, pthreads)
	- Use Linux
	- Or Docker
		- docker pull ansi/mosquitto
		- docker run -d -p 1883:1883 --name mosquitto ansi/mosquitto

# Eclipse Paho - MOTT Java client lib<sup>avaCro'll</sup>

#### dependencies {

compile group: 'org.eclipse.paho', name: 'mqtt-client', version: '0.4.0'

```
public static void main(String[] args) {
   String broker = "tcp://192.168.99.100:1883";
   MattClientPersistence persistence = new MemoryPersistence();
    try {
        MattClient sampleClient = new MattClient(broker, "MattExampleClient", persistence);
        MgttConnectOptions connOpts = new MgttConnectOptions();
        connOpts.setCleanSession(true);
        connOpts.setWill("mresetar/paho/lwt", "Eclipse paho client is shut down!".getBytes(), 0, false);
        sampleClient.connect(connOpts);
        sampleClient.setCallback(new AlertCallback());
        sampleClient.subscribe("mresetar/alertbox/+/alert");
        String content = "Hello JavaCro16 from Eclipse Paho!";
        MqttMessage message = new MqttMessage (content.getBytes());
        message.setQos(\theta);
        sampleClient.publish("mresetar/paho", message);
    } catch (MgttException me) {
        me.printStackTrace();
```
#### @Override

```
public void messageArrived(String topic, MgttMessage message) throws Exception {
    System.out.println("Message on topic: " + topic + " arrived.");
   System.out.println("Message content: " + message);
    doSomeAction(message);
```
## Eclipse Paho - MQTT JavaScript client

// Create a client instance client = new Paho.MQTT.Client(location.hostname, Number(location.port), "clientId");

#### // set callback handlers  $client. on Connecticut = onConnectionList;$  $client. on MessageArrived = onMessageArrived;$

```
client.connect({onSuccess:onConnect});
```
### // called when the client connects

function onConnect() { // Once a connection has been made, make a subscription and send a message. console.log("onConnect"); client.subscribe("/World"); message = new Paho.MQTT.Message("Hello");  $message.destinationName = "/World";$ client.send(message);

### // called when the client loses its connection

function onConnectionLost(responseObject) { if (responseObject.errorCode  $!= 0$ ) { console.log("onConnectionLost:"+responseObject.errorMessage);

#### // called when a message arrives function onMessageArrived(message) { console.log("onMessageArrived:"+message.payloadString);

JavaCrolE

# ESP8266 NodeMCU MOTT Lua client

```
-- init mgtt client with keepalive timer 120sec
m = mqtt. Client ("clientid", 120, "user", "password")
```

```
-- setup Last Will and Testament (optional)
m: lwt("/lwt", "offline", 0, 0)
```

```
m:on("connect", function(client) print ("connected") end)
m:on("offline", function(client) print ("offline") end)
```

```
-- on publish message receive event
m:on("message", function(client, topic, data)
  print(topic .. ":")
 if data \sim= nil then
    print(data)
  end
end)
```

```
-- for TLS: m:connect("192.168.11.118", secure-port, 1)
m:connect("192.168.11.118", 1883, 0, function(client) print("connected") end,
                                     function(client, reason) print("failed reason: "..reason) end)
-- subscribe topic with gos = 0
m:subscribe("/topic",0, function(client) print("subscribe success") end)
-- publish a message with data = hello, Q_0S = 0, retain = 0
m:publish("/topic","hello",0,0, function(client) print("sent") end)
```

```
m:close();
 -- you can call m:connect again
```
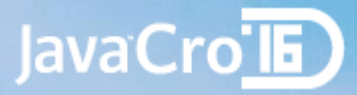

## Node-RED MQTT integration

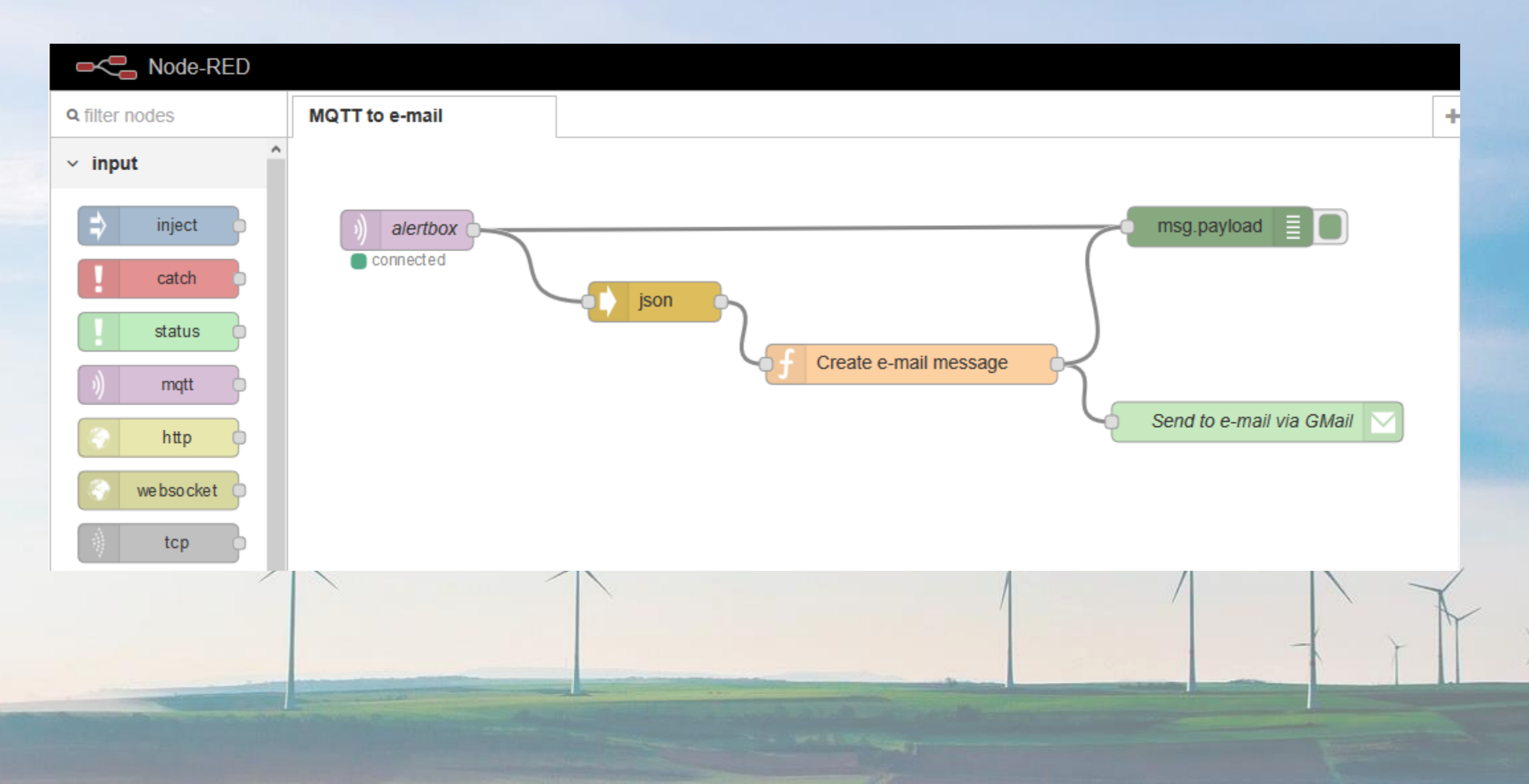

### JavaCro**TE**

## Tools - MQTT.fx

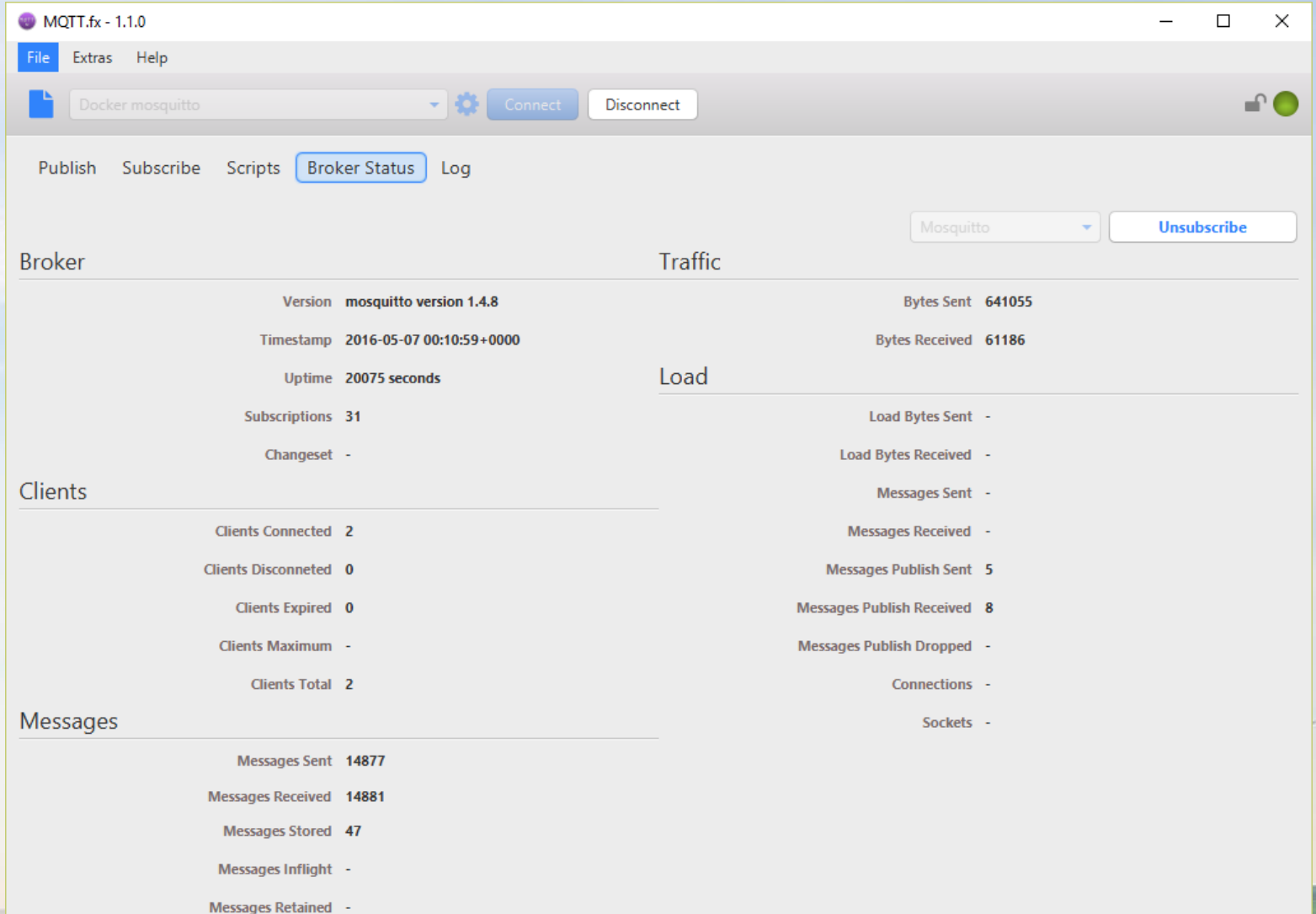

### • Java.FX app • MQTT client

- (uses Eclipse Paho)
- Can monitor broker status (\$SYS topics)
- Supports scripting

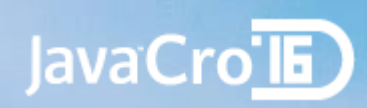

## Demo - Alertbox

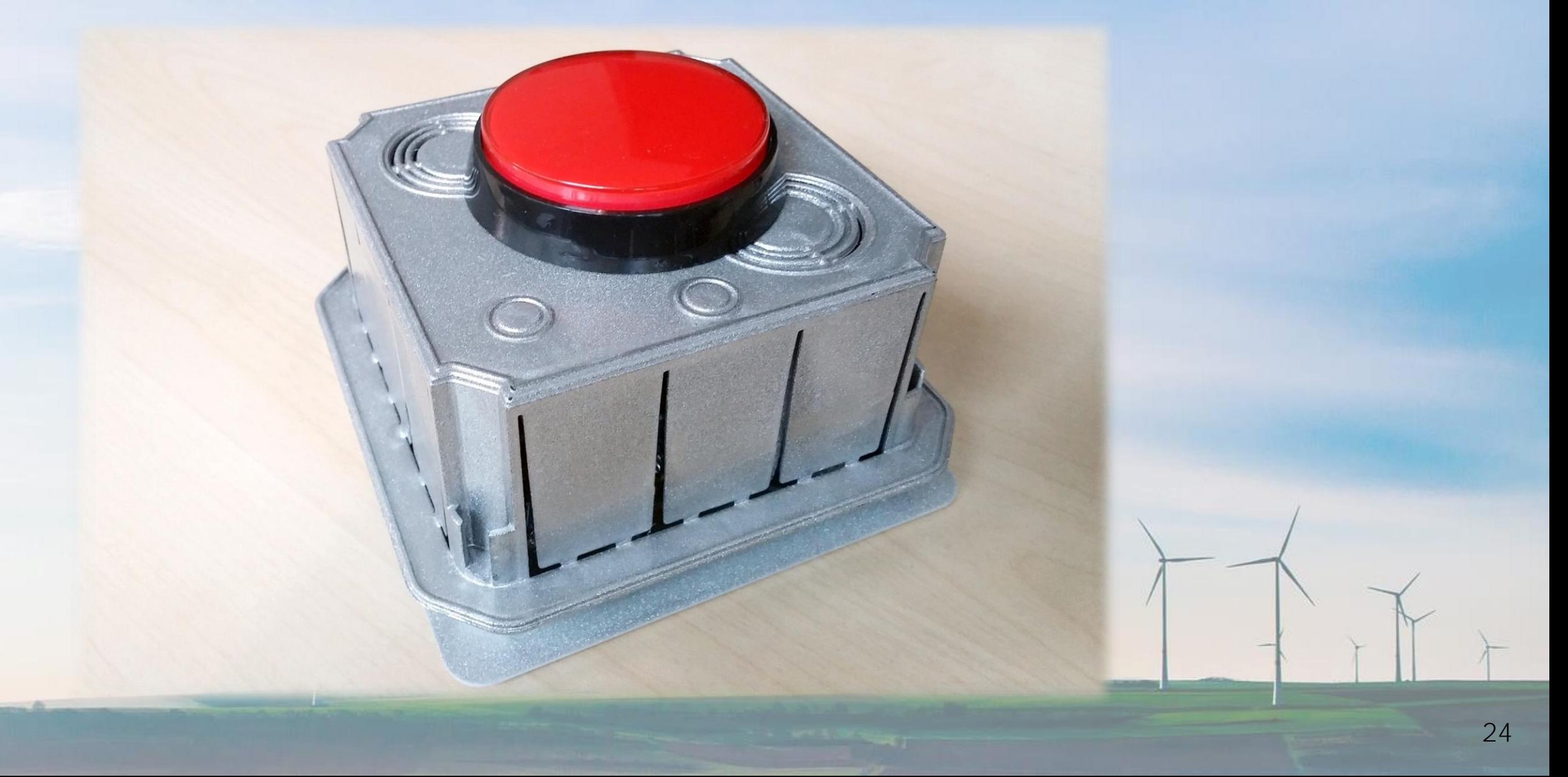

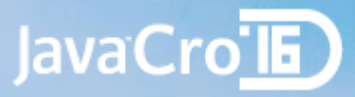

## Source code

- NodeMCU Lua Code
	- <https://github.com/mresetar/alertbox>
- Node-RED integration
	- <https://github.com/mresetar/alertbox-node-red>
- Simple Java MQTT client
	- <https://github.com/mresetar/mqtt-java-client-sample>

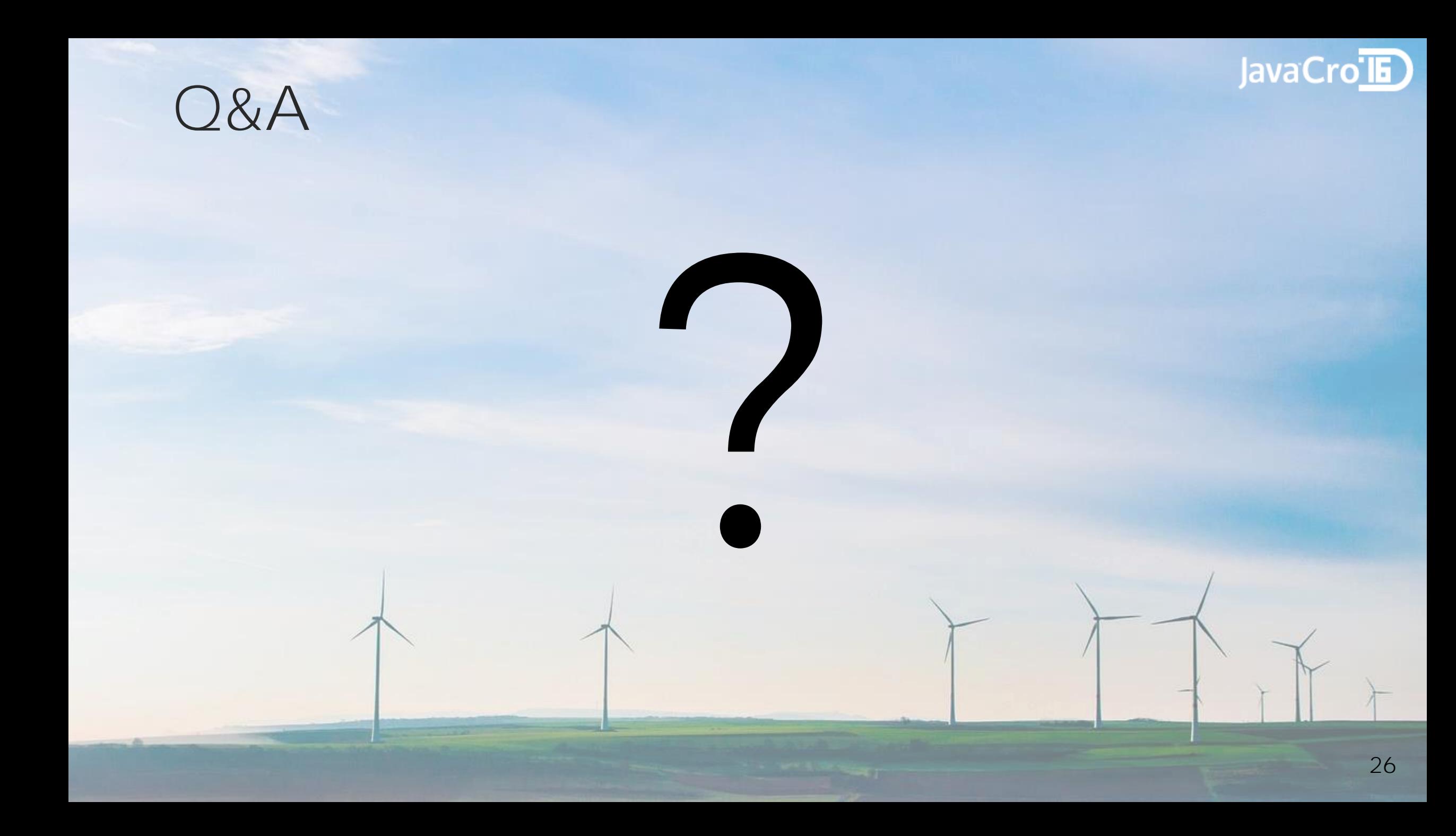

## JavaCro

## References

- Gartner IoT forecast <http://www.gartner.com/newsroom/id/3291817>
- Getting Started With MQTT <https://dzone.com/refcardz/getting-started-with-mqtt>
- Amazon Dash <http://www.amazon.com/b?node=10667898011>
- Eclipse Paho <https://eclipse.org/paho/>
- NodeMCU MQTT <https://nodemcu.readthedocs.io/en/dev/en/modules/mqtt/#mqttclientconnect>
- Pictures used:
	- <https://pixabay.com/en/wind-turbine-field-wind-sky-energy-1149604/>
	- <https://pixabay.com/en/network-iot-internet-of-things-782707/>
	- <https://pixabay.com/en/usb-technology-computer-microchip-1284227/>
	- <http://i.imgur.com/mcyxNnq.jpg>